## **> Constrained Minima**

**(5) (2) (4) > with(LinearAlgebra): (3)**  $>$  **EQ1** := diff( L, x ) ; **> L := f-lambda1\*h1-lambda2\*h2 ; (1) > Hess := <<diff(L,x,x),diff(L,y,x),diff(L,z,x)>| > H := <<diff(h1,x),diff(h2,x)>| > restart: > solve( {EQ||(1..5)}, {x,y,z,lambda1,lambda2} ) :**  $> f$  :=  $x+y+x*z$  ; **with(plots): h1** := **z**  $\overline{7}$  $h2 := x^2+y^2-z-1$  ;  $f = x + y + xz$  $h1 := z$  $h2 := x^2 + y^2 - z - 1$ Step 1: Build the Lagrangian  $L := x + y + xz - \lambda I z - \lambda 2 (x^2 + y^2 - z - 1)$ Step 2: Build non linear system  $EQ2 := diff(L, y)$  ; **EQ3 := diff( L, z ) ; EQ4 := diff( L, lambda1 ) ; EQ5 := diff( L, lambda2 ) ;**  $EQI := 1 + z - 2\lambda 2x$  $EQ2 := 1 - 2 \lambda 2 y$  $EO3 := x - \lambda I + \lambda 2$  $EQ4 := -z$  $EQ5 = -x^2 - y^2 + z + 1$ Step 3: Solve the non linear system **SOL := allvalues(%) ;**  $SOL := \left\{ \lambda I = \sqrt{2}, \, \lambda 2 = \frac{1}{2} \sqrt{2}, \, x = \frac{1}{2} \sqrt{2}, \, y = \frac{1}{2} \sqrt{2}, \, z = 0 \right\}, \, \left\{ \lambda I = -\sqrt{2}, \, \lambda 2 = -\frac{1}{2} \sqrt{2}, \, y = \frac{1}{2} \sqrt{2}, \, y = \frac{1}{2} \sqrt{2}, \, y = \frac{1}{2} \sqrt{2}, \, y = \frac{1}{2} \sqrt{2}, \, y = \frac{1}{2} \sqrt{2}, \, y = \frac{1}{2} \sqrt{2}, \, y = \frac{1}{2}$  $x = -\frac{1}{2} \sqrt{2}, y = -\frac{1}{2} \sqrt{2}, z = 0$ Step 4: compute the kernel of the constraints  **<diff(h1,y),diff(h2,y)>| <diff(h1,z),diff(h2,z)>>;**  $H$  := 0 0 1  $2 x 2 y - 1$  **<diff(L,x,y),diff(L,y,y),diff(L,z,y)>| <diff(L,x,z),diff(L,y,z),diff(L,z,z)>>;**

First point  
\n
$$
Hess := \begin{bmatrix}\n-2\lambda 2 & 0 & 1 \\
0 & -2\lambda 2 & 0 \\
1 & 0 & 0\n\end{bmatrix}
$$
\n(6)  
\nFirst point  
\n**Part**  
\n**Best**  
\n**Best**  
\n**Best**  
\n
$$
H1 = \begin{bmatrix}\n0 & 0 & 1 \\
\sqrt{2} & \sqrt{2} & -1\n\end{bmatrix}
$$
\n
$$
Hess I := \begin{bmatrix}\n-\sqrt{2} & 0 & 1 \\
\sqrt{2} & \sqrt{2} & -1\n\end{bmatrix}
$$
\n(7)  
\n**21**  
\n**22**  
\n**23**  
\n**24**  
\n**25**  
\n**26**  
\n**27**  
\n**28**  
\n**29**  
\n**20**  
\n**20**  
\n**21**  
\n**21**  
\n**22**  
\n**23**  
\n**24**  
\n**25**  
\n**26**  
\n**27**  
\n**29**  
\n**20**  
\n**21**  
\n**20**  
\n**21**  
\n**22**  
\n**23**  
\n**24**  
\n**25**  
\n**26**  
\n**27**  
\n**28**  
\n**29**  
\n**20**  
\n**21**  
\n**21**  
\n**22**  
\n**23**  
\n**24**  
\n**25**  
\n**26**  
\n**27**  
\n**28**  
\n**29**  
\n**20**  
\n**21**  
\n**21**  
\n**22**  
\n**23**  
\n**24**  
\n**25**  
\n**26**  
\n**27**  
\n**28**  
\n**29**  
\n**20**

**> P2 := spacecurve( [ sin(t),cos(t),subs(x=cos(t),y=sin(t),z=0,f)], > P1 := plot3d( subs(z=0,f),x=-2..2,y=-2..2) ; (13)**  $PI := PLOT3D$  (...) **t=0..2\*Pi,thickness=3,color=black);**

$$
P2 := PLOT3D(...)
$$
 (14)

**> P3 := pointplot3d( {subs(SOL[1],[x,y,f]),subs(SOL[2],[x,y,f])}, symbolsize=20, color=red ):**

**> display(P1,P2,P3) ;**

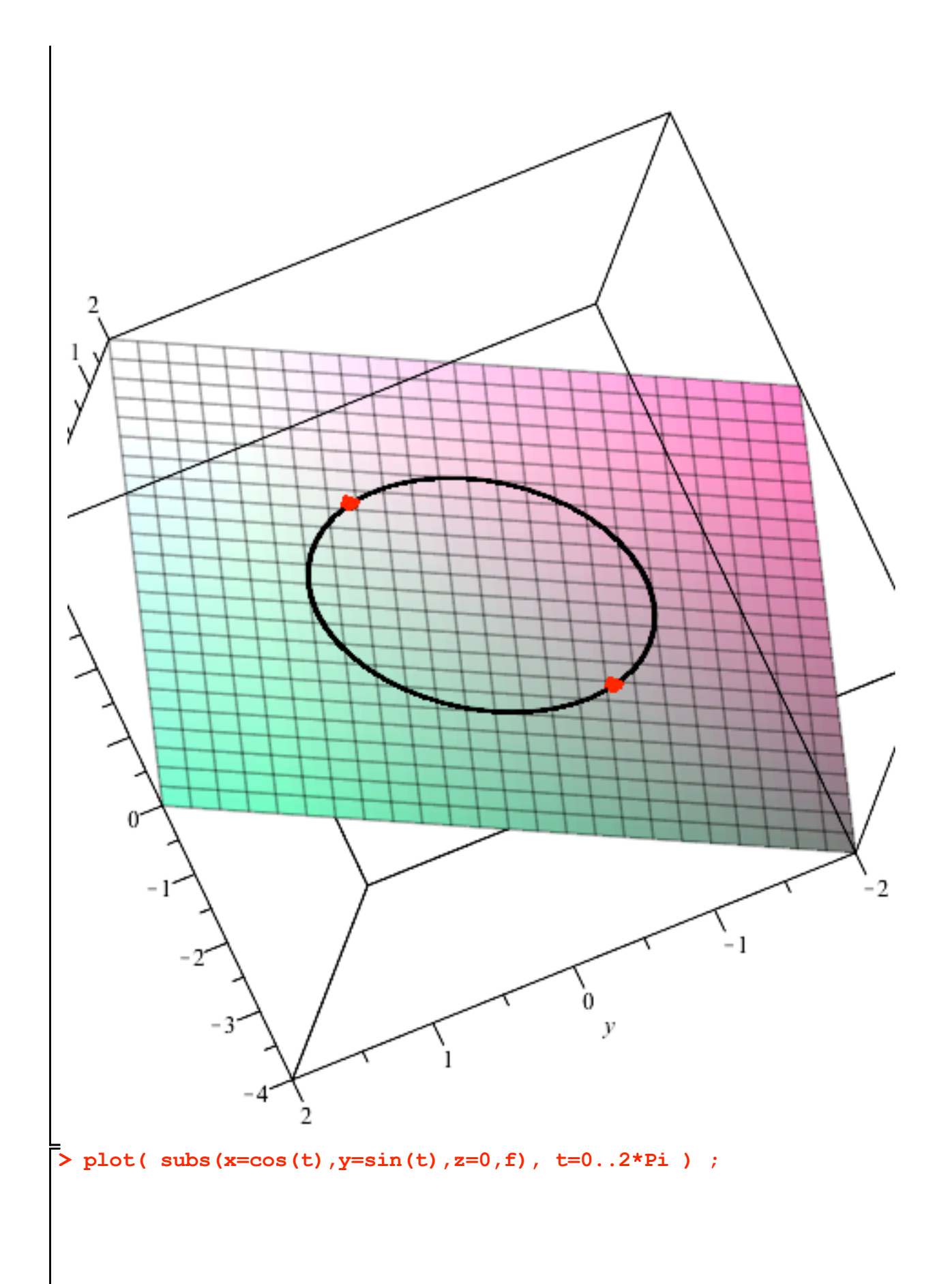

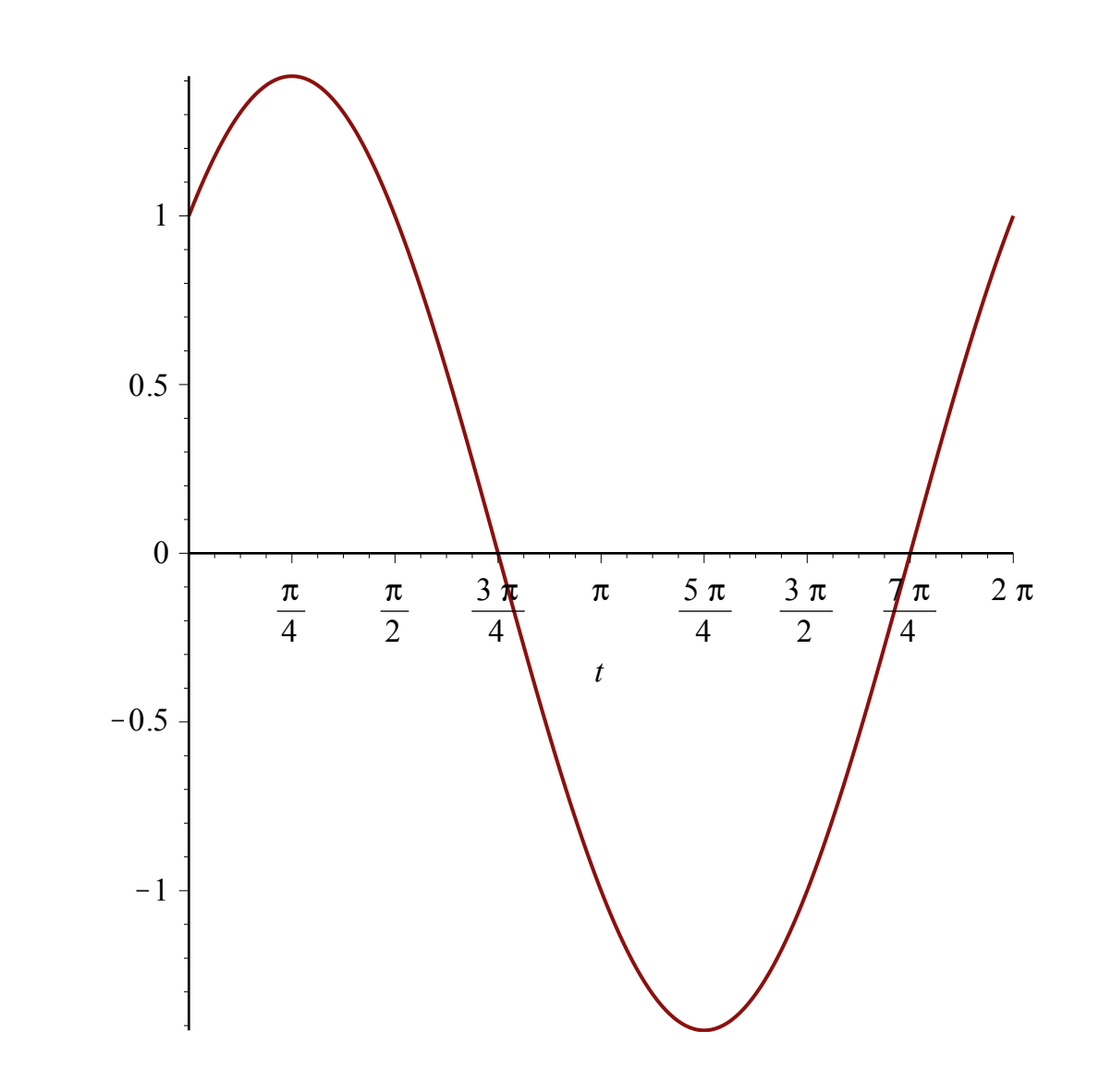